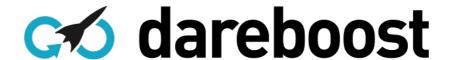

# Web performance and quality report

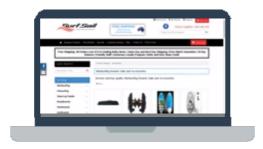

http://surfsailaustralia.gtp[...].au/subcatDisplay/Windsurfin

This report is provided by DareBoost, an online tool for web performance and quality analysis and monitoring.

# Tips and best practices

## Data amount

# **Your Optimization Priorities**

0/100

5 images (158kB) are loaded too early

#2446

Load images above the foldline first, that means all the images that are visible without any scroll of the page by the visitor.

### Webpage and images

Images use to represent more than 60% of the total weight of webpages. By loading initially the only images that are visible without page scrolling, you'll reduce bandwith consumption as for your server and your visitors. If an image has to display after any visitor's action (as scrolling), then you'd better load it on demand, when necessary (lazyloading).

### How to set up lazyloading?

You can get informations concerning the features and plugins proposed by your page's frameworks/CMS. You should find some easy-to-set solutions. Some Javascript libraries could help you to implement lazyloading too.

SAs an example, with jQuery you could use a plugin dedicated to images lazyloading.

5 images (158kB) loading can be delayed on this page, representing 54% of the total weight of all your images.

- vsrv1assets4.gtp.com.au/clients/s/surfsailaustra[...]x\_Length\_Up\_To\_200cm.jpg
- vsrv1assets4.gtp.com.au/clients/s/surfsailaustra[...]h\_From\_201\_to\_225cms.jpg
- vsrv1assets4.gtp.com.au/clients/s/surfsailaustra[...]145/Boom\_Accessories.jpg
- vsrv1assets4.gtp.com.au/clients/s/surfsailaustra[...]\_Length\_Above\_226cms.jpg
- cms.gtp-icommerce.com.au/clients/s/surfsailaustr[...]tralia-bottombanner2.jpg

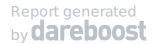